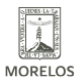

## [INSTALACIÓN DE SOFTWARE MEVyT EN LÍNEA](https://ineea.morelos.gob.mx/noticias/instalacion-de-software-mevyt-en-linea) **[1]**

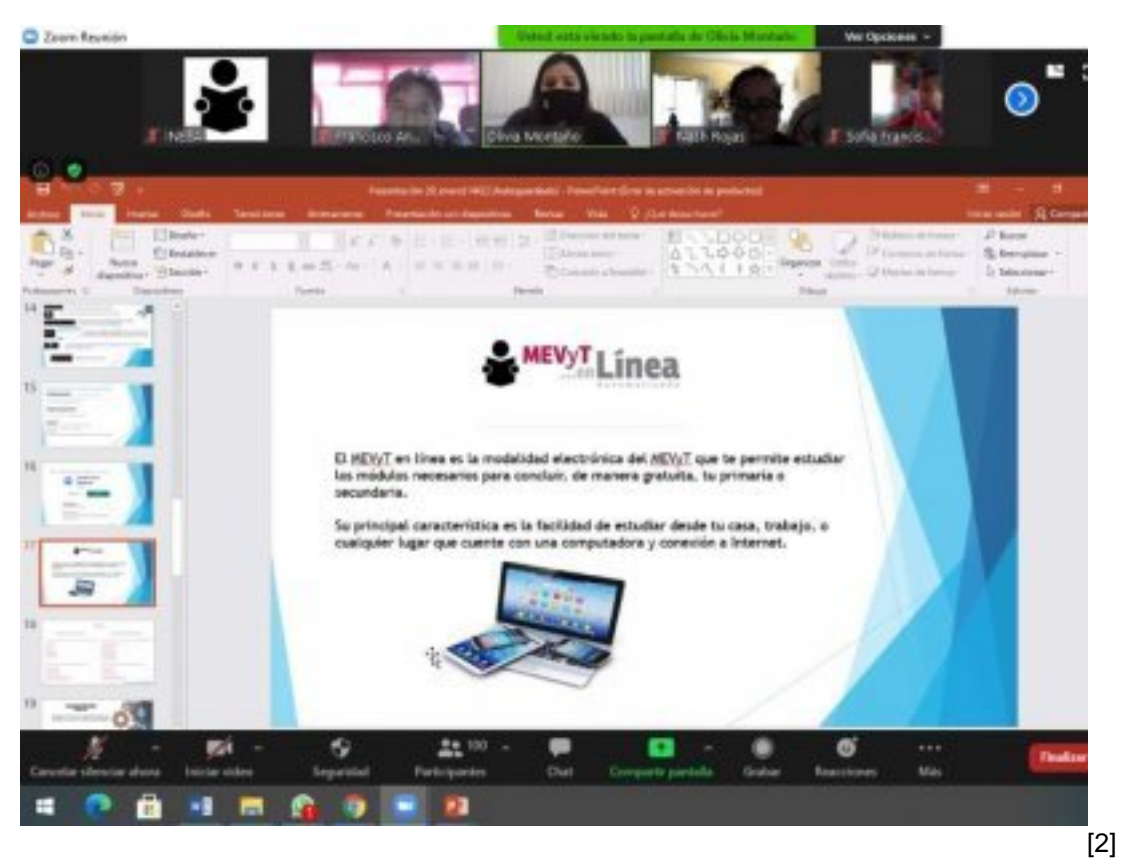

A nivel nacional y mediante videoconferencia, tuvo verificativo la capacitación "Instalación de Software MEVyT en Línea", con el objetivo de orientar a las figuras educativas del INEA sobre el acceso a cursos con plataforma "Flash".

La ponencia impartida por personal de la dirección académica del INEA Nacional, fue dirigida a personal responsable de las áreas de servicios educativos de todo el país, durante el encuentro se abordaron distintos temas, lineamientos y procedimientos para instalación de "Ruffle" y celular "Android", aplicaciones necesarias para acceder al estudio del MEVyT en línea.

Por parte del INEEA Morelos participó su directora general, Grethel Streber y personal del área de servicios educativos del instituto.

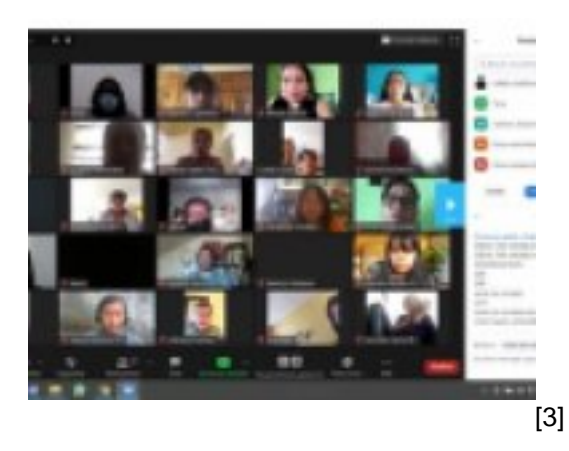

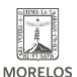

INSTITUTO ESTATAL DE<br>EDUCACIÓN PARA **ADULTOS** 

(https://ineea.morelos.gob.mx)

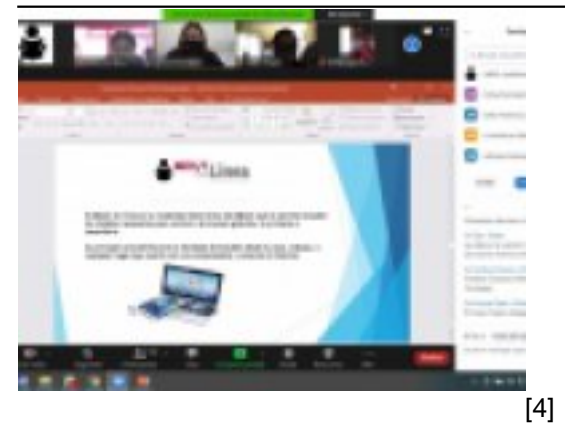

**URL de origen:** https://ineea.morelos.gob.mx/node/350

## **Enlaces**

[1] https://ineea.morelos.gob.mx/noticias/instalacion-de-software-mevyt-en-linea

[2] https://ineea.morelos.gob.mx/sites/ineea.morelos.gob.mx/files/noticias/principal/instalacion\_software.jpg [3]

https://ineea.morelos.gob.mx/sites/ineea.morelos.gob.mx/files/noticias/galeria\_fotografica/instalacion\_de\_software.jpg [4] https://ineea.morelos.gob.mx/sites/ineea.morelos.gob.mx/files/noticias/galeria\_fotografica/instalacion\_software.jpg